В ходе работы была разработана база данных для создания возможности решения контрольных работ пользователями, а также пользовательский интерфейс для решения контрольных работ и просмотра результатов их выполнения.

В административной части сайта реализована возможность изменять содержимое таблиц, над которыми будут выполняться запросы, а также добавлять или изменять задания для каждого теста. Административная часть сайта позволяет создавать контрольные работы, добавлять темы контрольных работ, время выполнения, количество задач. Разработанная система тестирования направлена на автоматизацию процесса обучения языку SQL в университете. лобавиять наи намнеи за анализм наи автоматических редистрационной части с света с света с света с света с света с света с света с света с света с света с света с света с света с света с света с света с света с света с с

**Н.В. Сенькин** (УО «ГГУ им. Ф. Скорины», Гомель) Науч. рук. **А.В. Воруев**, канд. техн. наук, доцент

## **РАЗРАБОТКА ОБЪЕМНОГО ИНТЕРАКТИВНОГО МЕДИОРЯДА ДЛЯ ПРОДУКТОВ ООО «ЭПСЕЛП»**

Программный продукт массового потребления требует от разработчиков применения приемов погружения пользователя в виртуальное пространство. Такое погружение может быть реализовано посредством управления вниманием за счет синхронного «раздражения» различных органов, отвечающих за взаимодействие с внешней средой.

При создании программной системы Star Crusade (рисунок 1) потребовалось внедрение интерактивного видеоряда с активной акустической поддержкой.

За ориентирование человека в пространстве отвечает зрительное восприятие предметов, а также локализация их на основе пространственного слуха. Именно поэтому звук является одним из основных регуляторов поведения человека.

Первым делом необходимо определиться с выбором программноаппаратного инструментария. Весь цикл работ и поставленные задачи должны дать полную картину об необходимых средствах и ресурсах. В качестве поставленной задачи возьмем необходимость озвучить ряд готовых анимаций, эффектов и событий, с последующим внедрением их в проект.

Реализация всего проекта проходит в рамках одного универсального игрового движка, в роли которого используется Unity. Данный пакет программного обеспечения имеет так же и встроенные инструменты по работе со звуком в виртуальном пространстве. Для решения несложных задач необходимость в отдельном звуковом движке отпадает.

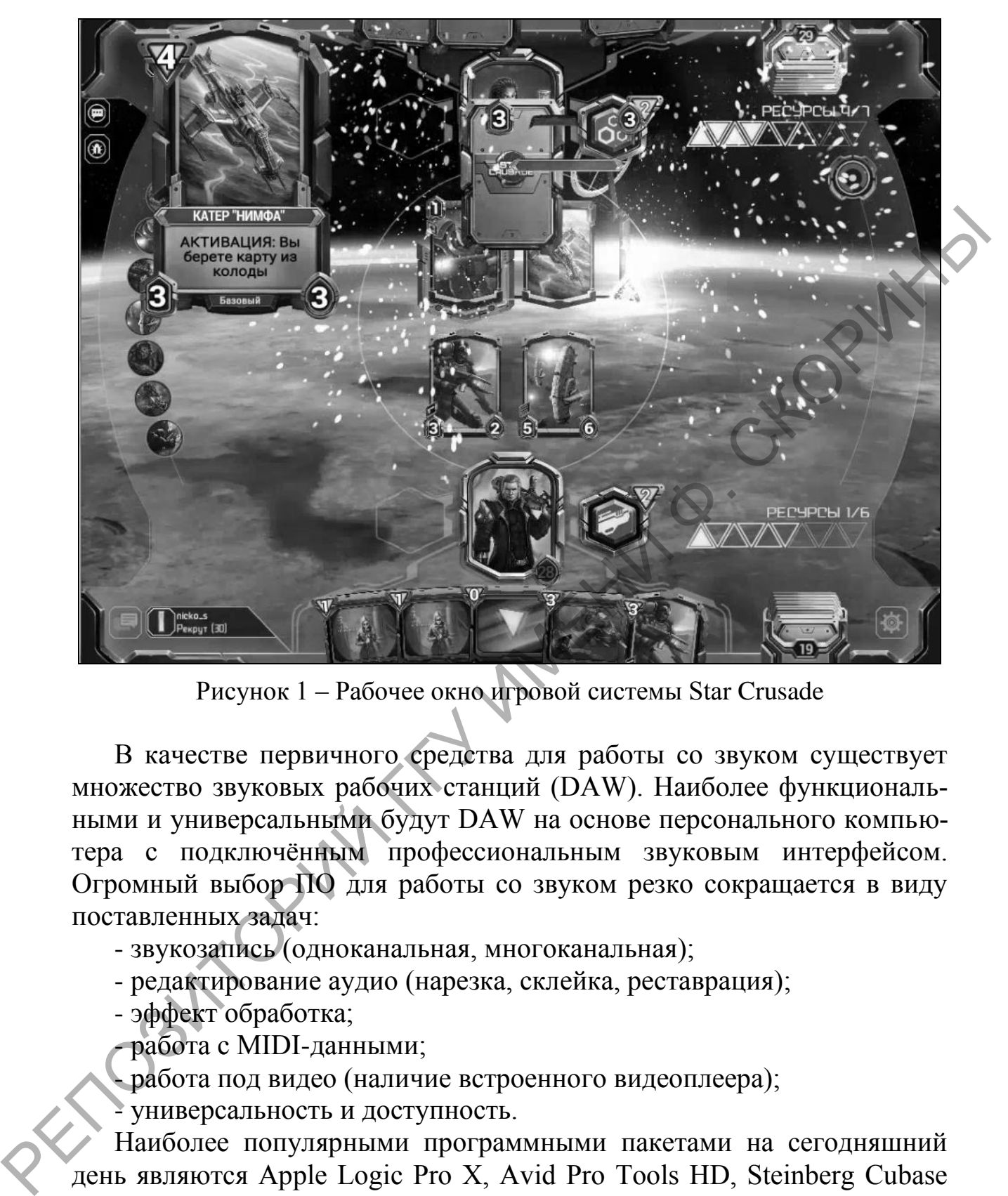

Рисунок 1 – Рабочее окно игровой системы Star Crusade

В качестве первичного средства для работы со звуком существует множество звуковых рабочих станций (DAW). Наиболее функциональными и универсальными будут DAW на основе персонального компьютера с подключѐнным профессиональным звуковым интерфейсом. Огромный выбор ПО для работы со звуком резко сокращается в виду поставленных задач:

- звукозапись (одноканальная, многоканальная);

- редактирование аудио (нарезка, склейка, реставрация);
- эффект обработка;

- работа с MIDI-данными;

- работа под видео (наличие встроенного видеоплеера);

- универсальность и доступность.

Наиболее популярными программными пакетами на сегодняшний день являются Apple Logic Pro X, Avid Pro Tools HD, Steinberg Cubase Pro. Но если речь идет еще и о доступности, то выбор будет в пользу Cubase Pro, так как у данной DAW нет привязки к аппаратному либо программному обеспечению.

В процессе первичной работы в Cubase Pro весь процесс по редактированию аудио и создания эффектов идет непременно под видео данной анимации. Для наибольшей точности лучше всего воспользоваться покадровой прокруткой, где наиболее значимые события можно отметить маркерами.

Весь звуковой контент получается не только в процессе записи живых источников с помощью микрофонов, звук так же может создаваться путем генерации, преобразования и синтеза. Для этого в любой DAW есть большое количество модулей-инструментов. Так же имеется возможность подключать и сторонние VST (виртуальные инструменты).

Возможно совместное использования сгенерированных и записанных звуковых элементов. Вся дальнейшая работа несет в себе творческий характер.

Что касается представления звука внутри проекта, то часть параметров задаѐтся пользователем. К этим параметрам стоит отнести:

- тип загрузки (Load Type) – различные методы загрузки вовремя выполнения (необходимы для оптимизации);

- формат сжатия (Compression Format) – выбор формата зависит от цели сборки (некоторые форматы наилучшим образом подходят для коротких звуковых эффектов, а другие напротив для продолжительных);

- качество (степень сжатия);

- принудительный перевод в моно (Force To Mono) – для использования в 3D пространстве.

Разные платформы, будь то Android, iOS, Windows и т. д., имеют свои критерии по оптимизации звука. А Unity, в свою очередь, как универсальное средство разработки, умеет компилировать проект под разные платформы. И уже при финальной компиляции автоматически задаются оптимальные и необходимые настройки под выбранную платформу.

В Unity все параметры задаются для источника звука (Audio Source). Они имеют вид графиков, где мы может изменить отношения параметра ко времени или расстояния (рисунок 2).

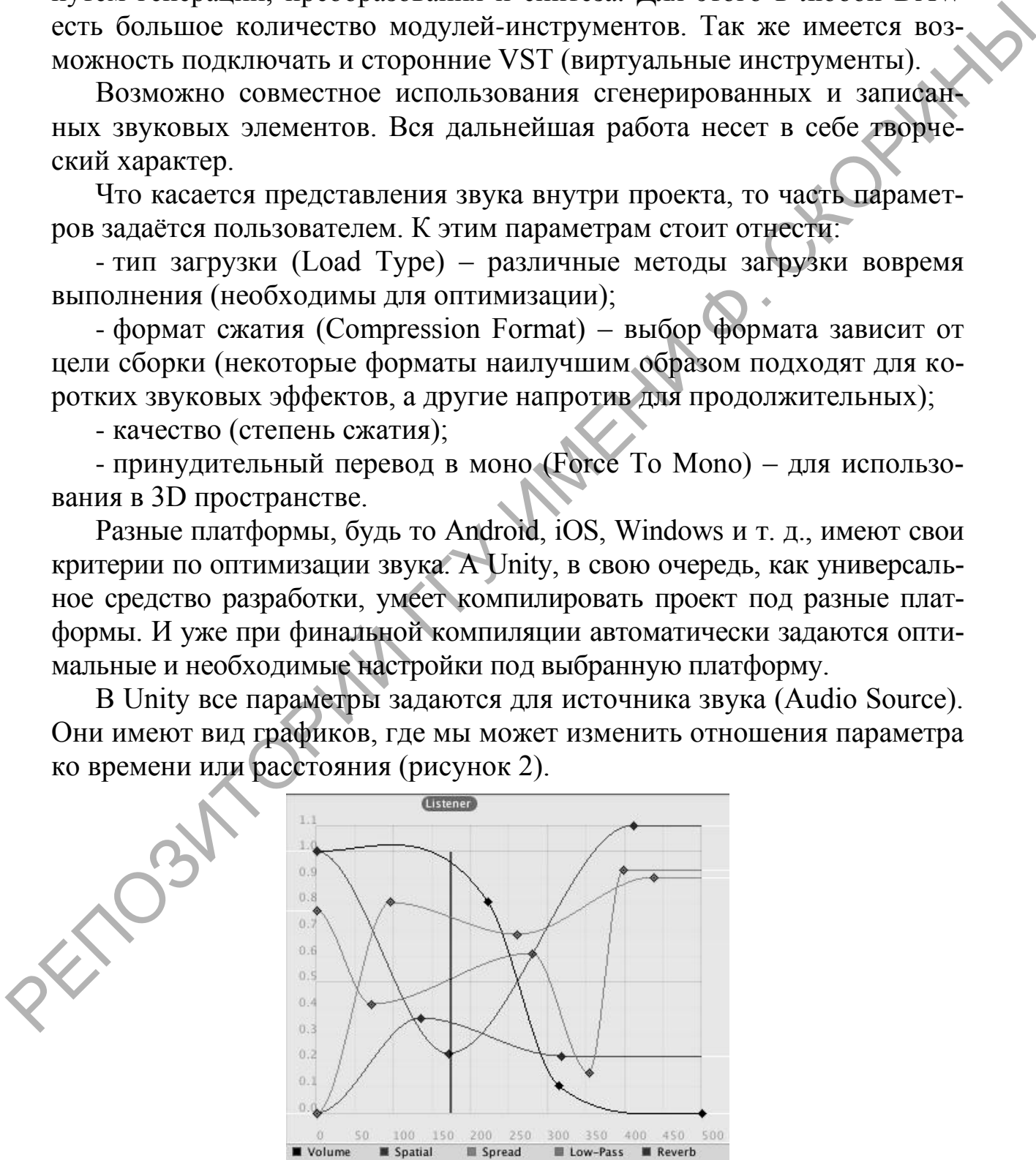

Рисунок 2 – Параметры источника звука

При правильно заданных параметрах просчетом результата займется звуковой движок. И где бы мы не находились в нашем виртуальном помещении, мы будем слышать источник так, как бы мы слышали его в реальной комнате. Причем в процессе приближения и отдаления источника будет создаваться эффект Доплера, что еще больше, в свою очередь, создаст эффект объема и присутствия. При статичном расположении источника и слушателя мы так же будем ощущать виртуальное про-<br>странство за счет ранних отражений звука и реверберации.<br>Л.Ю. Составил странство за счет ранних отражений звука и реверберации.

## **Д.Ю. Сенько** (УО «ГрГУ им. Я. Купалы», Гродно) Науч. рук. **А.М. Кадан**, канд. техн. наук, доцент

## **ПРОГРАММНОЕ ОБЕСПЕЧЕНИЕ В КОМПЬЮТЕРНОМ СУДЕБНО-КРИМИНАЛИСТИЧЕСКОМ ИССЛЕДОВАНИИ ИНФОРМАЦИИ**

Важнейшим аспектом в сфере расследования инцидентов, имеющих отношение к компьютерной информации, является использование специальных знаний в области современных информационных технологий и защиты компьютерной информации. Основная процессуальная форма использования специальных знаний – компьютерно-техническая экспертиза (КТЭ).

Компьютерно-техническая экспертиза – род судебных экспертиз, производимых с целью получения фактических данных путем исследования компьютерных средств, электронных носителей информации, систем, обеспечивающих реализацию информационных процессов.

Компьютерно-техническая экспертиза относится к категории инженерно-технических экспертиз. Она является важным звеном в ряду компьютерных экспертиз, поскольку позволяет комплексно построить целостную систему доказательств. Значимость компьютерно-технической экспертизы объясняется возросшей ролью компьютера в современном мире. Огромное количество правонарушений и преступлений совершается именно с помощью компьютерной техники. Особую актуальность компьютерно-техническая экспертиза и экспертиза компьютерной техники приобретает в уголовных и гражданских делах. Экспертиза компьютеров, аппаратно-технических средств, ПО, баз данных вследствие постоянного совершенствования компьютерной техники и программного обеспечения являются одним из самых сложных видов исследований. ими источников, и соверания и соверания и соверания и соверания от недель и и соверания и соверании с приним от недель соверания и соверания и соверания и соверания и соверания и соверания и приним и и соверания и совера

Задача работы – в изучении направлений использования и возможностей программного обеспечения для проведения компьютернотехнических экспертиз и демонстрации приемов ее проведения,